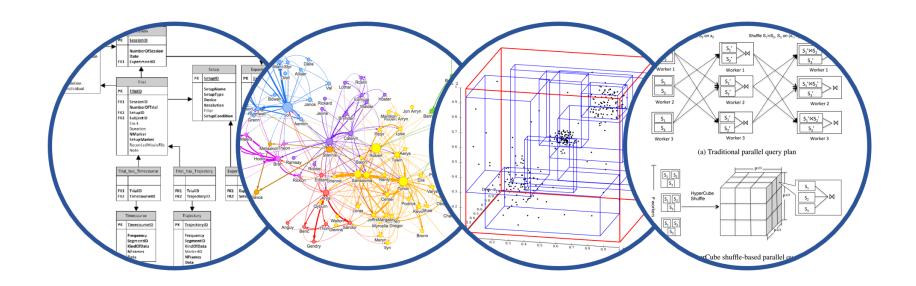

# Database System Internals Operator Algorithms (part 2)

Paul G. Allen School of Computer Science and Engineering University of Washington, Seattle

## Today's Outline

Query Execution Algorithms:

Catch-up from last lecture

Finish operator implementation

#### Operator Algorithms

Design criteria

Cost: IO, CPU, Network

Memory utilization

Load balance (for parallel operators)

#### **Cost Parameters**

#### Cost = total number of I/Os

This is a simplification that ignores CPU, network

#### Parameters:

- B(R) = # of blocks (i.e., pages) for relation R
- T(R) = # of tuples in relation R
- V(R, a) = # of distinct values of attribute a
  - When a is a key, V(R,a) = T(R)
  - When  $\alpha$  is not a key,  $V(R,\alpha)$  can be anything < T(R)

#### Convention

 Cost = the cost of reading operands from disk, plus cost to read/write intermediate results

 Cost of writing the final result to disk is not included; need to count it separately when applicable

#### Outline

#### Join operator algorithms

- One-pass algorithms (Sec. 15.2 and 15.3)
- Index-based algorithms (Sec 15.6)
- Two-pass algorithms (Sec 15.4 and 15.5)
- Note about readings:
  - In class, we discuss only algorithms for joins
  - Other operators are easier: book has extra details

#### Join Algorithms

Hash join

Nested loop join

Sort-merge join

#### Hash Join

Hash join:  $R \bowtie S$ 

- Scan R, build buckets in main memory
- Then scan S and join
- Cost: B(R) + B(S)
- One-pass algorithm when  $B(R) \leq M$

Note: the <u>inner</u> relation is the relation on which we build the hash table

- Usually this is the <u>right</u> relation of R ⋈ S, i.e. S.
- But the following slides choose the <u>left</u> relation, i.e. R

Patient(pid, name, address)

Insurance(pid, provider, policy\_nb)

Patient ⋈ Insurance

Two tuples per page

#### **Patient**

| 1 | 'Bob' | 'Seattle' |
|---|-------|-----------|
| 2 | 'Ela' | 'Everett' |

| 3 | ʻJill | 'Kent'    |
|---|-------|-----------|
| 4 | 'Joe' | 'Seattle' |

#### Insurance

| 2 | 'Blue' | 123 |
|---|--------|-----|
| 4 | 'Prem' | 432 |

| 4 | 'Prem' | 343 |
|---|--------|-----|
| 1 | 'GrpH' | 554 |

Patient ⋈ Insurance

Some largeenough nb

Showing pid only

Disk

#### Patient Insurance

1 2

2 | 4

6 6

3 4

4 3

1 3

9 6

2 | 8

8 5

8 9

This is one page with two tuples

Memory M = 21 pages

CSE 444 - Opera

April 13, 2022

Step 1: Scan Patient and build hash table in memory

Can be done in method open()

Patient Insurance

1 2 2 4 6 6
3 4 4 3 1 3
9 6 2 8
8 5 8 9

Memory M = 21 pages

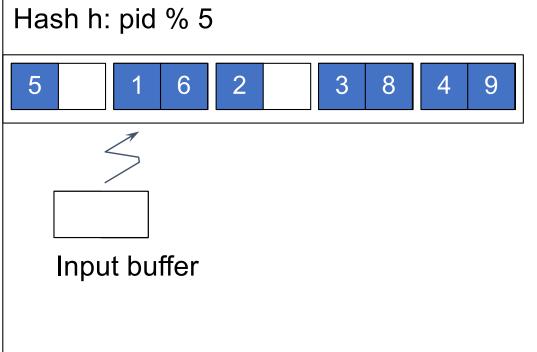

April 13, 2022

CSE 444 - Operator Algorithms

Step 2: Scan Insurance and probe into hash table

Done during calls to next()

Patient Insurance

1 2 2 4 6 6
3 4 4 3 1 3
9 6 2 8
8 5 8 9

Memory M = 21 pages Hash h: pid % 5 3 5 2 Input buffer Output buffer Write to disk or pass to next operator

April 13, 2022

CSE 444 - Operator Algorithms

Step 2: Scan Insurance and probe into hash table

Memory M = 21 pages

Done during calls to next()

Patient Insurance

1 2 2 4 6 6
3 4 4 3 1 3
9 6 2 8
8 5 8 9

Hash h: pid % 5

5 1 6 2 3 8 4 9

2 4 4 4

Input buffer Output buffer

April 13, 2022

Step 2: Scan Insurance and probe into hash table

Done during calls to next()

 Disk

 Patient Insurance

 1
 2
 4
 6
 6

 3
 4
 3
 1
 3

 9
 6
 2
 8

 8
 5
 8
 9

Memory M = 21 pages

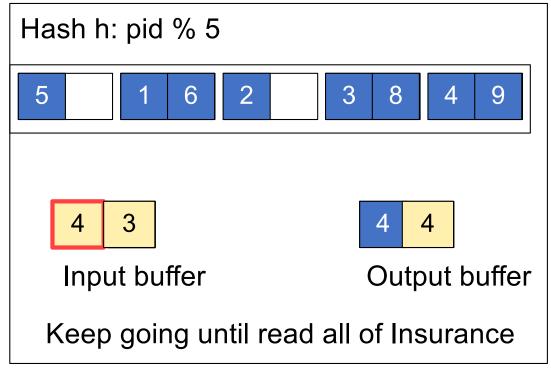

Cost: B(R) + B(S)

#### Discussion

- Hash-join is the workhorse of database systems
- The hash table is built on the heap, not in BP; hence it is not organized in pages, but pages are still convenient to measure its size
- Hash-join works great when:
  - The inner table fits in main memory
  - The hash function is good (never write your own!)
  - The data has no skew (discuss in class...)

#### Nested Loop Joins

- Tuple-based nested loop R ⋈ S
- R is the outer relation, S is the inner relation

```
for each tuple t_1 in R do
for each tuple t_2 in S do
if t_1 and t_2 join then output (t_1,t_2)
```

#### Nested Loop Joins

- Tuple-based nested loop R ⋈ S
- R is the outer relation, S is the inner relation

```
for each tuple t_1 in R do
for each tuple t_2 in S do
if t_1 and t_2 join then output (t_1,t_2)
```

- Cost: B(R) + T(R) B(S)
- Multiple-pass since S is read many times

```
for each page of tuples r in R do
for each page of tuples s in S do
for all pairs of tuples t<sub>1</sub> in r, t<sub>2</sub> in s
if t<sub>1</sub> and t<sub>2</sub> join then output (t<sub>1</sub>,t<sub>2</sub>)
```

```
for each page of tuples r in R do
for each page of tuples s in S do
for all pairs of tuples t<sub>1</sub> in r, t<sub>2</sub> in s
if t<sub>1</sub> and t<sub>2</sub> join then output (t<sub>1</sub>,t<sub>2</sub>)
```

Cost: B(R) + B(R)B(S)

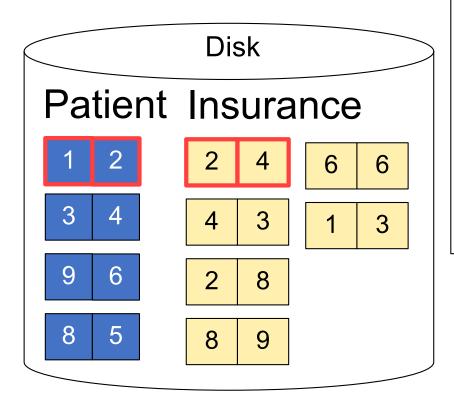

- 1 2 Input buffer for Patient2 4 Input buffer for Insurance
  - Output buffer

2

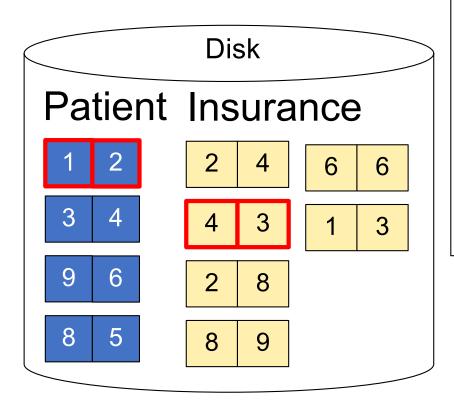

1 2 Input buffer for Patient4 3 Input buffer for Insurance

Output buffer

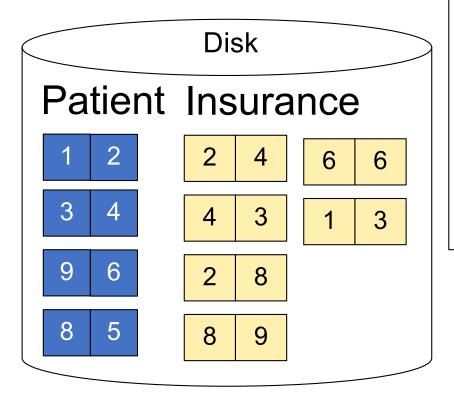

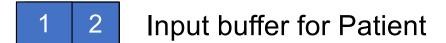

2 8 Input buffer for Insurance

Keep going until read all of Insurance

2 2

Then repeat for next Page of Patient... until end of Patient

Cost: B(R) + B(R)B(S)

```
for each group of M-1 pages r in R do
for each page of tuples s in S do
for all pairs of tuples t<sub>1</sub> in r, t<sub>2</sub> in s
if t<sub>1</sub> and t<sub>2</sub> join then output (t<sub>1</sub>,t<sub>2</sub>)
```

M=3

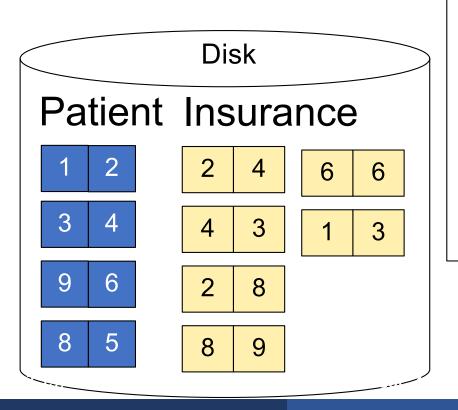

Input buffer for Patient
Input buffer for Insurance
No output buffer: stream to output

M=3

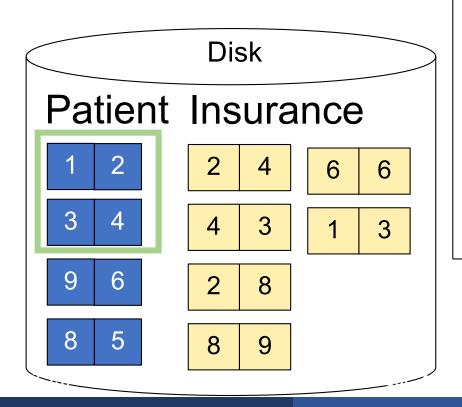

Input buffer for Patient
Input buffer for Insurance

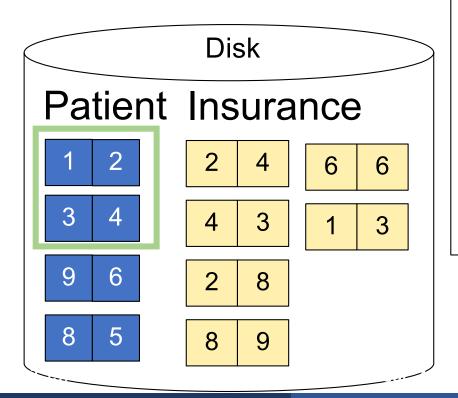

M=3

1 2 Input buffer for Patient

3 4

Input buffer for Insurance

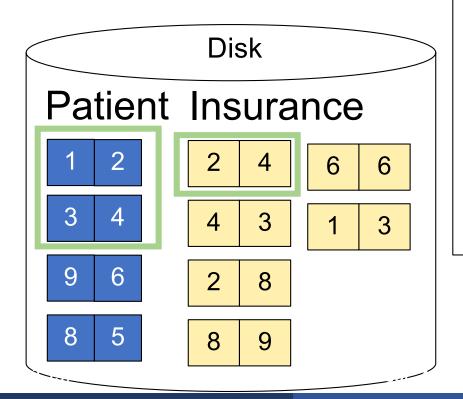

M=3

1 2 Input buffer for Patient

3 4

Input buffer for Insurance

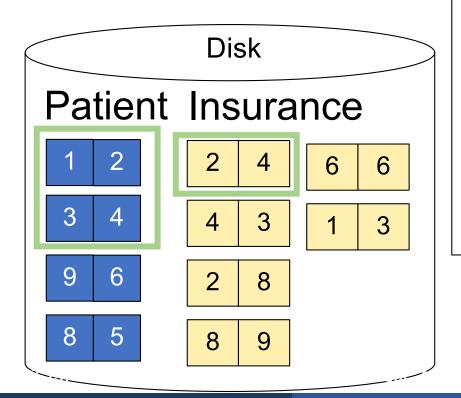

M=3

1 2 Input buffer for Patient

3 4

2 4 Input buffer for Insurance

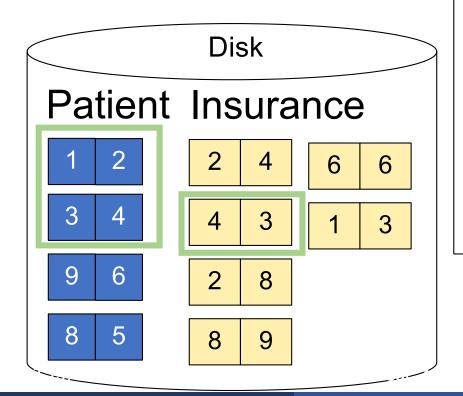

M=3

1 2 Input buffer for Patient

3 4

4 3 Input buffer for Insurance

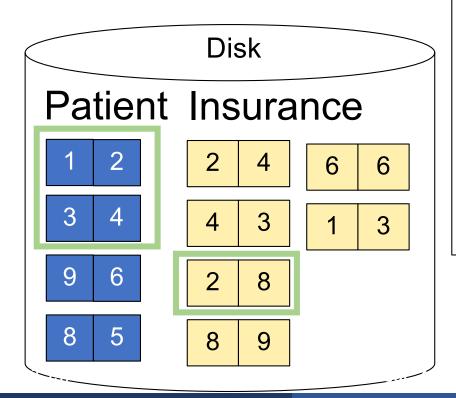

M=3

1 2 Input buffer for Patient

3 4

2 8 Input buffer for Insurance

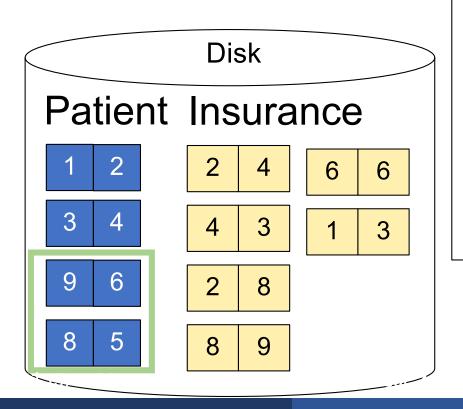

Input buffer for Patient

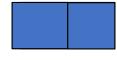

M=3

Input buffer for Insurance

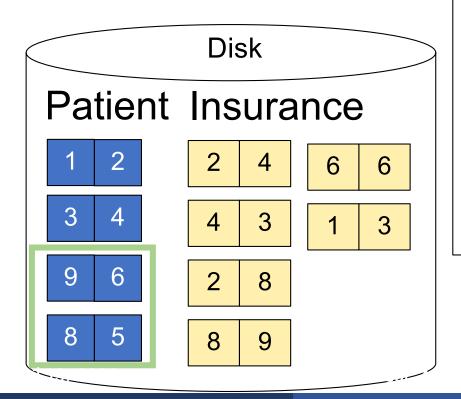

M=3

9 6 Input buffer for Patient

8 5

Input buffer for Insurance

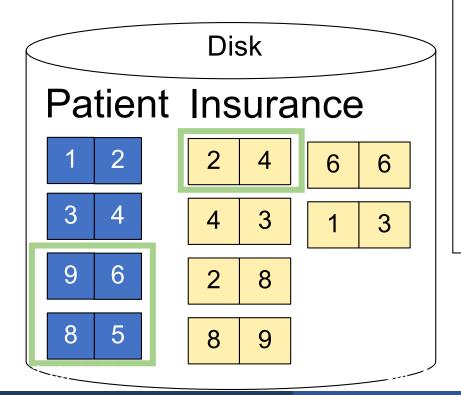

M=3

9 6 Input buffer for Patient

8 5

2 4 Input buffer for Insurance

```
for each group of M-1 pages r in R do
for each page of tuples s in S do
for all pairs of tuples t<sub>1</sub> in r, t<sub>2</sub> in s
if t<sub>1</sub> and t<sub>2</sub> join then output (t<sub>1</sub>,t<sub>2</sub>)
```

```
for each group of M-1 pages r in R do
for each page of tuples s in S do
for all pairs of tuples t<sub>1</sub> in r, t<sub>2</sub> in s
if t<sub>1</sub> and t<sub>2</sub> join then output (t<sub>1</sub>,t<sub>2</sub>)
```

• Cost: B(R) + B(R)B(S)/(M-1)

#### Discussion

R ⋈ S: R=outer table, S=inner table

- Tuple-based nested loop join is never used
- Page-at-a-time nested loop join:
  - Usually combined with index access to inner table
  - Efficient when the outer table is small
- Block memory refinement nested loop:
  - Usually builds a hash table on the outer table
  - Efficient when the outer table is small

## Sort-Merge Join

Sort-merge join: R ⋈ S

- Scan R and sort in main memory
- Scan S and sort in main memory
- Merge R and S

## Sort-Merge Join

#### Sort-merge join: R ⋈ S

- Scan R and sort in main memory
- Scan S and sort in main memory
- Merge R and S
- Cost: B(R) + B(S)
- One pass algorithm when B(S) + B(R) <= M
- Typically, this is NOT a one pass algorithm,
  - We'll see the multi-pass version next lecture

#### Step 1: Scan Patient and sort in memory

Memory M = 21 pages

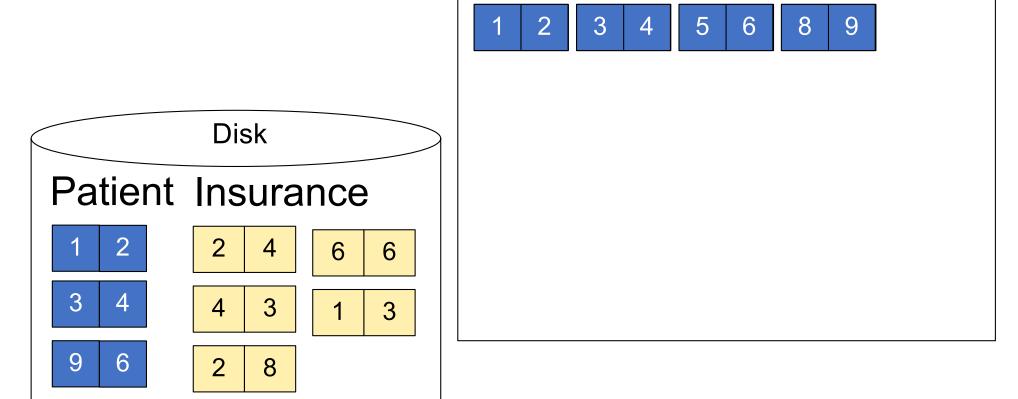

5

8

9

#### Step 2: Scan Insurance and sort in memory

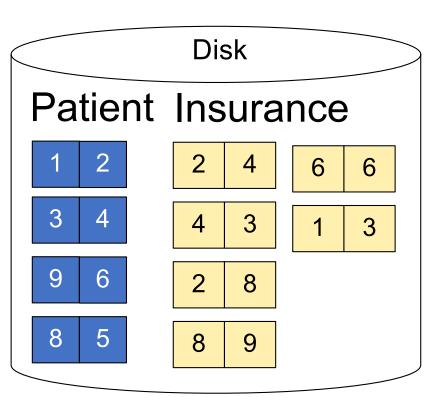

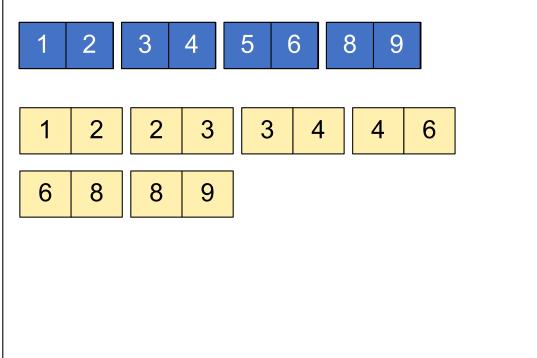

Memory M = 21 pages

#### Step 3: Merge Patient and Insurance

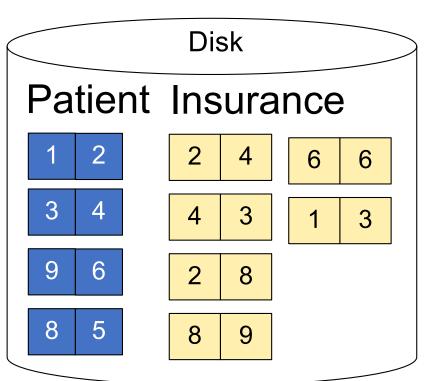

Memory M = 21 pages

1 2 3 4 5 6 8 9

1 2 2 3 3 4 6

6 8 8 9

Output buffer

#### Step 3: Merge Patient and Insurance

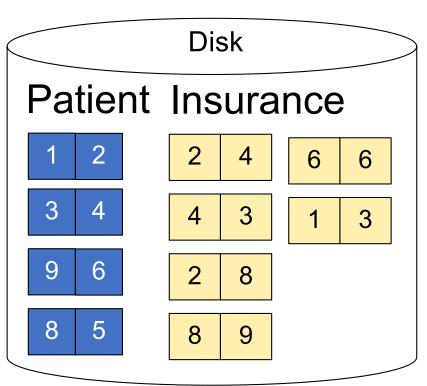

Memory M = 21 pages

1 2 3 4 5 6 8 9

1 2 2 3 3 4 6

6 8 8 9

1 1

Output buffer

#### Step 3: Merge Patient and Insurance

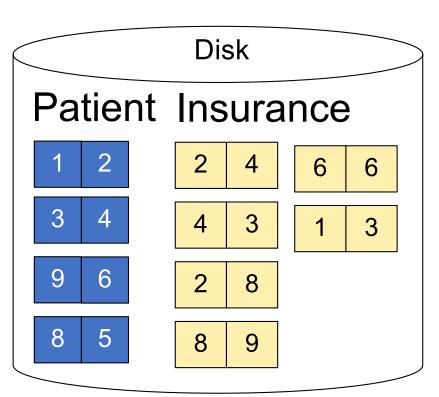

Memory M = 21 pages

1 2 3 4 5 6 8 9

1 2 2 3 3 4 6

6 8 8 9

Output buffer

#### Step 3: Merge Patient and Insurance

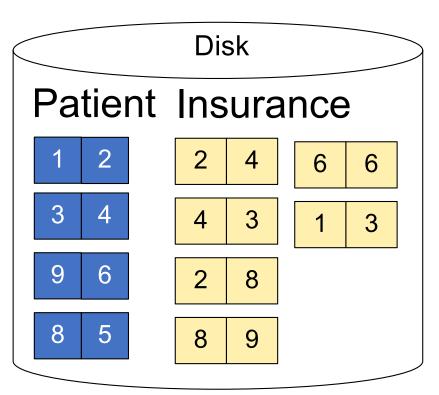

Memory M = 21 pages

1 2 3 4 5 6 8 9

1 2 2 3 3 4 6

6 8 8 9

Output buffer

#### Step 3: Merge Patient and Insurance

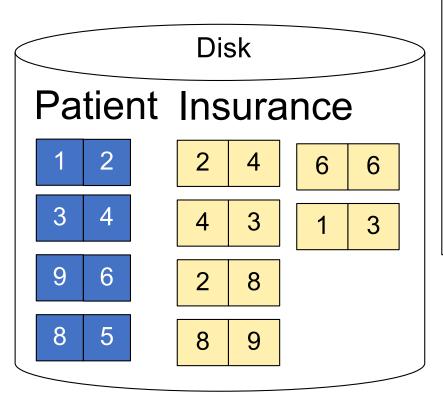

Memory M = 21 pages Output buffer

#### Step 3: Merge Patient and Insurance

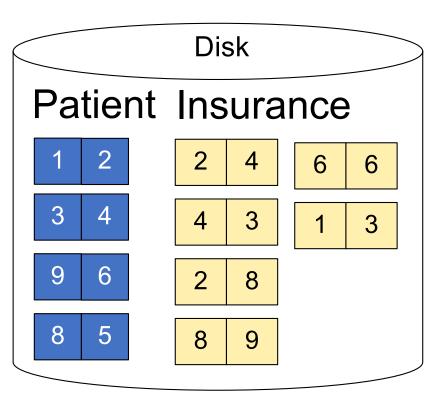

Memory M = 21 pages Output buffer

#### Step 3: Merge Patient and Insurance

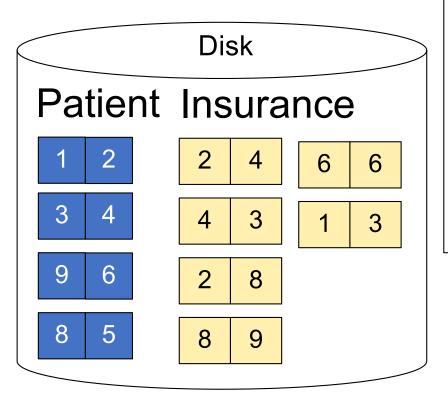

Memory M = 21 pages

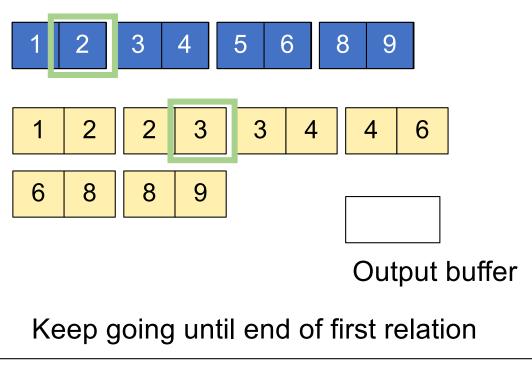

### Outline

### Join operator algorithms

- One-pass algorithms (Sec. 15.2 and 15.3)
- Index-based algorithms (Sec 15.6)
- Two-pass algorithms (Sec 15.4 and 15.5)

Selection on equality:  $\sigma_{a=v}(R)$ 

- B(R)= size of R in blocks
- T(R) = number of tuples in R
- V(R, a) = # of distinct values of attribute a

Selection on equality:  $\sigma_{a=v}(R)$ 

- B(R)= size of R in blocks
- T(R) = number of tuples in R
- V(R, a) = # of distinct values of attribute a

What is the cost in each case?

- Clustered index on a:
- Unclustered index on a:

Selection on equality:  $\sigma_{a=v}(R)$ 

- B(R)= size of R in blocks
- T(R) = number of tuples in R
- V(R, a) = # of distinct values of attribute a

What is the cost in each case?

- Clustered index on a: B(R)/V(R,a)
- Unclustered index on a:

Selection on equality:  $\sigma_{a=v}(R)$ 

- B(R)= size of R in blocks
- T(R) = number of tuples in R
- V(R, a) = # of distinct values of attribute a

What is the cost in each case?

- Clustered index on a: B(R)/V(R,a)
- Unclustered index on a: T(R)/V(R,a)

**Example:** T(R) = 100,000

$$B(R) = 2000$$
  
 $T(R) = 100,000$   
 $V(R, a) = 20$ 

- Table scan:
- Index based selection:

**■ Example:** T(R) = 100,000

$$B(R) = 2000$$
  
 $T(R) = 100,000$   
 $V(R, a) = 20$ 

- Table scan: B(R) = 2,000 I/Os
- Index based selection:

**Example:** T(R) = 100,000

$$B(R) = 2000$$
  
 $T(R) = 100,000$   
 $V(R, a) = 20$ 

- Table scan: B(R) = 2,000 I/Os
- Index based selection:
  - If index is clustered:
  - If index is unclustered:

**■ Example:** T(R) = 100,000

$$B(R) = 2000$$
  
 $T(R) = 100,000$   
 $V(R, a) = 20$ 

- Table scan: B(R) = 2,000 I/Os
- Index based selection:
  - If index is clustered: B(R)/V(R,a) = 100 I/Os
  - If index is unclustered:

• Example:

- Table scan: B(R) = 2,000 I/Os
- Index based selection:
  - If index is clustered: B(R)/V(R,a) = 100 I/Os
  - If index is unclustered: T(R)/V(R,a) = 5,000 I/Os

• Example:

- Table scan: B(R) = 2,000 I/Os!
- Index based selection:
  - If index is clustered: B(R)/V(R,a) = 100 I/Os
  - If index is unclustered: T(R)/V(R,a) = 5,000 I/Os

**■ Example:** | T(R) = 100,000

$$B(R) = 2000$$
  
 $T(R) = 100,000$   
 $V(R, a) = 20$ 

cost of  $\sigma_{a=v}(R) = ?$ 

- Table scan: B(R) = 2,000 I/Os!
- Index based selection:
  - If index is clustered: B(R)/V(R,a) = 100 I/Os
  - If index is unclustered: T(R)/V(R,a) = 5,000 I/Os

Lesson: Don't build unclustered indexes when V(R,a) is small!

**■ Example:** T(R) = 100,000

$$B(R) = 2000$$
  
 $T(R) = 100,000$   
 $V(R, a) = 20$ 

cost of  $\sigma_{a=v}(R) = ?$ 

- Table scan: B(R) = 2,000 I/Os
- Index based selection:
  - If index is clustered: B(R)/V(R,a) = 100 I/Os
  - If index is unclustered: T(R)/V(R,a) = 5,000 I/Os

Lesson: Don't build unclustered indexes when V(R,a) is small!

## Index Nested Loop Join

 $R \bowtie S$ 

- Assume S has an index on the join attribute
- Iterate over R, for each tuple fetch corresponding tuple(s) from S
- Previous nested loop join: cost
  - B(R) + T(R)\*B(S)
- Index Nested Loop Join Cost:
  - If index on S is clustered: B(R) + T(R)B(S)/V(S,a)
  - If index on S is unclustered: B(R) + T(R)T(S)/V(S,a)

### Outline

### Join operator algorithms

- One-pass algorithms (Sec. 15.2 and 15.3)
- Index-based algorithms (Sec 15.6)
- Two-pass algorithms (Sec 15.4 and 15.5)

# Two-Pass Algorithms

- Fastest algorithm seen so far is one-pass hash join What if data does not fit in memory?
- Need to process it in multiple passes
- Two key techniques
  - Sorting
  - Hashing

# Basic Terminology

A run in a sequence is an increasing subsequence

What are the runs?

2, 4, 99, 103, 88, 77, 3, 79, 100, 2, 50

# Basic Terminology

A run in a sequence is an increasing subsequence

What are the runs?

## External Merge-Sort: Step 1

Phase one: load M blocks in memory, sort, send to disk, repeat

## External Merge-Sort: Step 1

Phase one: load M blocks in memory, sort, send to disk, repeat

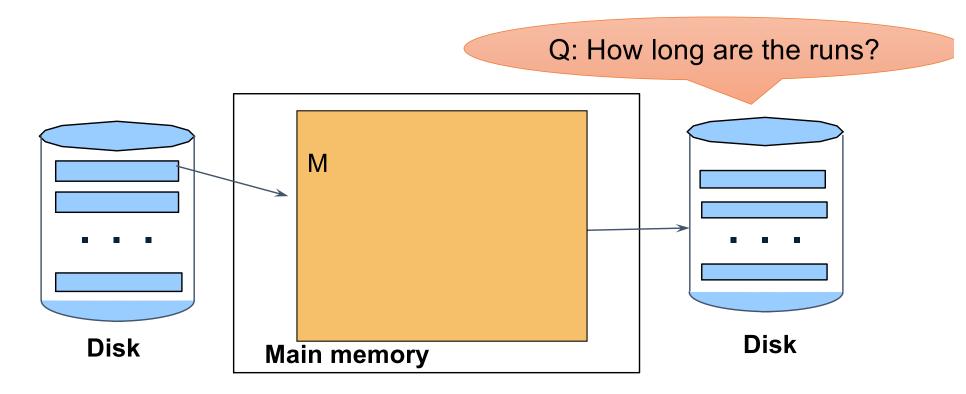

## External Merge-Sort: Step 1

Phase one: load M blocks in memory, sort, send to disk, repeat

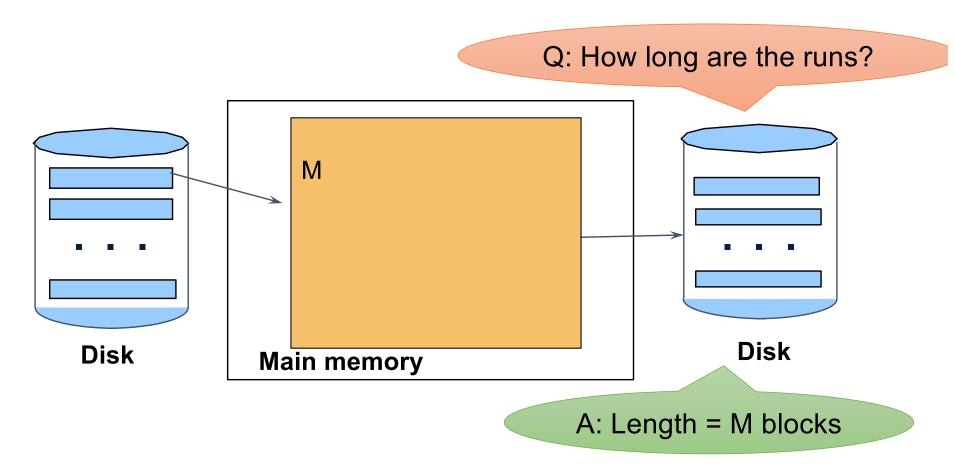

Phase two: merge M runs into a bigger run

- Merge M 1 runs into a new run
- Result: runs of length M (M − 1) ≈ M²

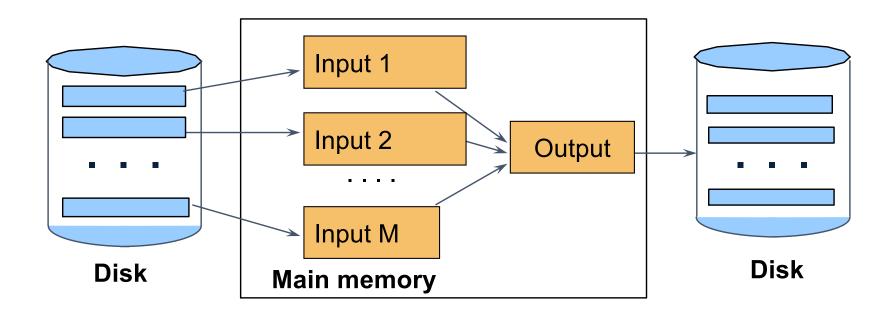

# Example

Merging three runs to produce a longer run:

```
    14, 33, 88, 92, 192, 322
    4, 7, 43, 78, 103, 523
    6, 9, 12, 33, 52, 88, 320
```

Output:

0

## Example

Merging three runs to produce a longer run:

```
0, 14, 33, 88, 92, 192, 322
2, 4, 7, 43, 78, 103, 523
1, 6, 9, 12, 33, 52, 88, 320
```

Output: **0**, ?

## Example

Merging three runs to produce a longer run:

```
0, 14, 33, 88, 92, 192, 322
2, 4, 7, 43, 78, 103, 523
1, 6, 9, 12, 33, 52, 88, 320
```

Output: **0**, **1**, **?** 

# Example

Merging three runs to produce a longer run:

```
0, 14, 33, 88, 92, 192, 322
2, 4, 7, 43, 78, 103, 523
1, 6, 9, 12, 33, 52, 88, 320
```

Output: **0**, **1**, **2**, **4**, **6**, **7**, **?** 

## External Merge-Sort: Step 2

Phase two: merge M runs into a bigger run

- Merge M 1 runs into a new run
- Result: runs of length M (M − 1) ≈ M<sup>2</sup>

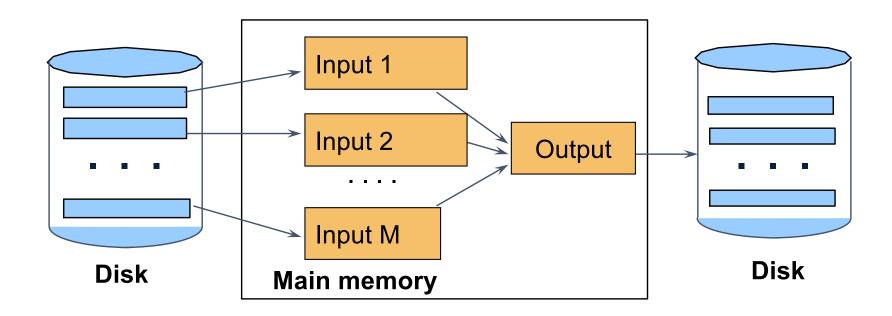

If approx.  $B \le M^2$  then we are done

## Cost of External Merge Sort

■ Assumption: B(R) <= M<sup>2</sup>

Read+write+read = 3B(R)

#### Discussion

- What does B(R) <= M² mean?</p>
- How large can R be?

#### Discussion

- What does B(R) <= M² mean?</p>
- How large can R be?
- Example:
  - Page size = 32KB
  - Memory size 32GB: M = 10<sup>6</sup>-pages

#### Discussion

- What does B(R) <= M² mean?
- How large can R be?
- Example:
  - Page size = 32KB
  - Memory size 32GB: M = 10<sup>6</sup> pages
- R can be as large as 10<sup>12</sup> pages
  - $32 \times 10^{15}$  Bytes = 32 PB

# Merge-Join

Join R ⋈ S

■ How?....

#### Merge-Join

#### Join R ⋈ S

- Step 1a: generate initial runs for R
- Step 1b: generate initial runs for S
- Step 2: merge and join
  - Either merge first and then join
  - Or merge & join at the same time

Setup: Want to join R and S

Relation R has 10 pages with 2 tuples per page

Relation S has 8 pages with 2 tuples per page

Values shown are values of join attribute for each given tuple

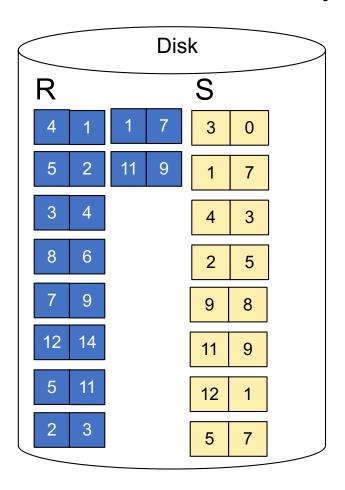

Memory M = 5 pages

**Step 1:** Read M pages of R and sort in memory

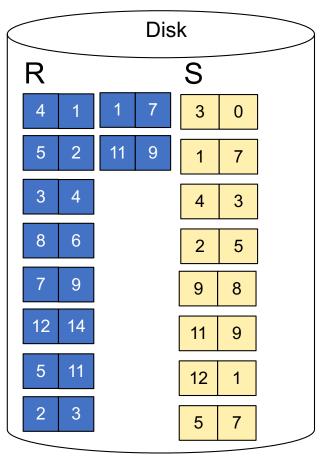

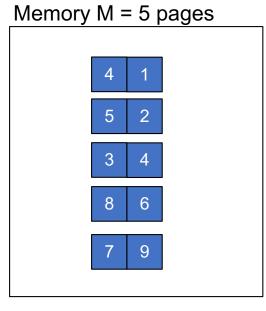

Step 1: Read M pages of R and sort in memory, then write to disk

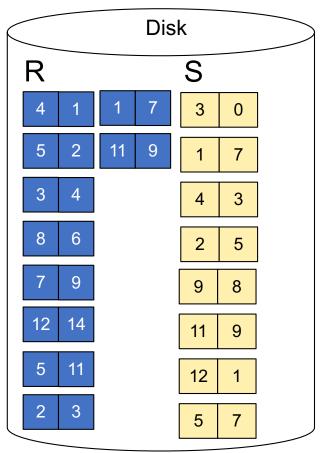

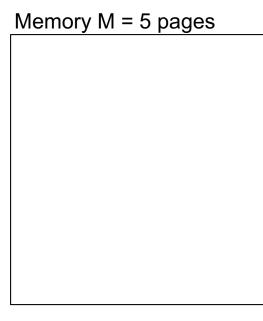

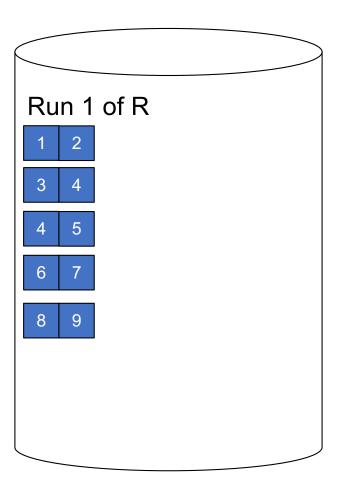

Step 1: Repeat for next M pages until all R is processed

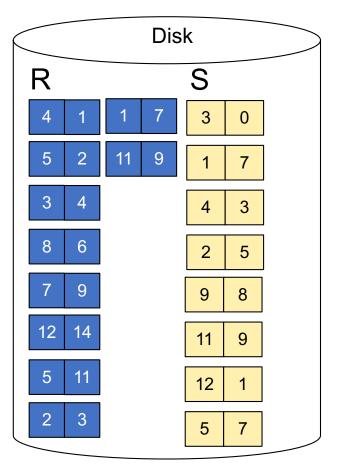

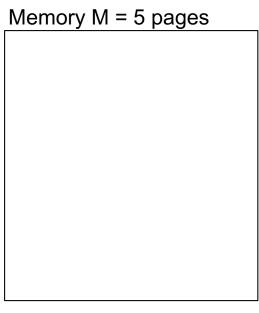

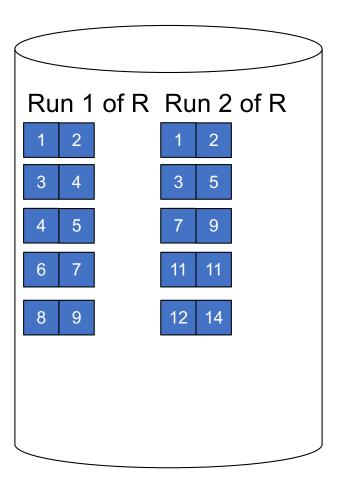

**Step 1:** Do the same with S

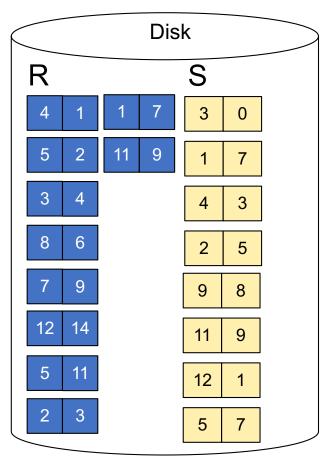

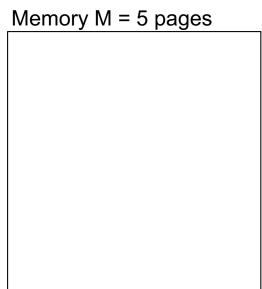

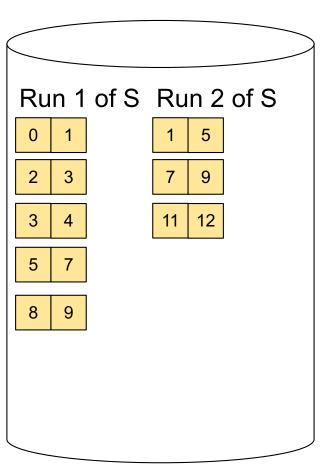

**Step 2:** Join while merging sorted runs

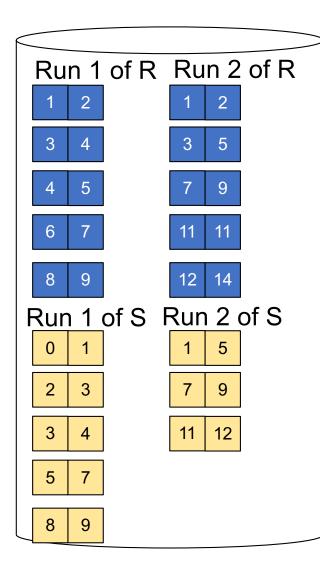

**Total cost:** 3B(R) + 3B(S)

**Step 2:** Join while merging Output tuples

**Step 2:** Join while merging sorted runs

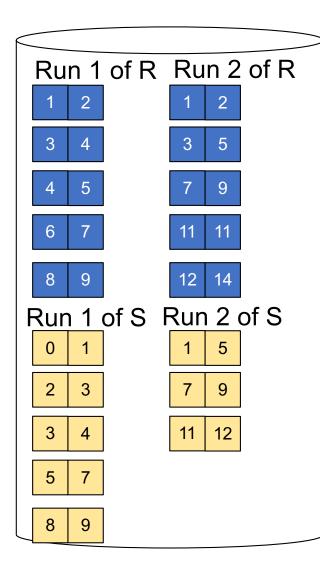

Total cost: 3B(R) + 3B(S)

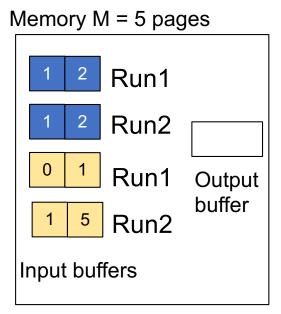

**Step 2:** Join while merging Output tuples

**Step 2:** Join while merging sorted runs

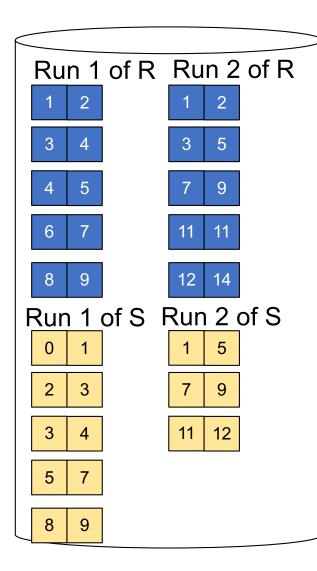

Total cost: 3B(R) + 3B(S)Memory M = 5 pages (1,1)Run1 (1,1)(1,1)Run2 (1,1)Run1 Output buffer Run2 Input buffers

**Step 2:** Join while merging Output tuples

**Step 2:** Join while merging sorted runs

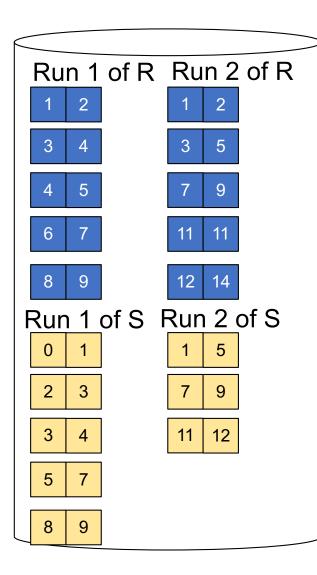

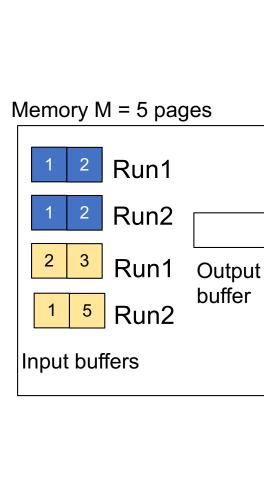

**Step 2:** Join while merging Output tuples (1,1) (1,1) (1,1) (1,1)

Total cost: 3B(R) + 3B(S)

**Step 2:** Join while merging sorted runs

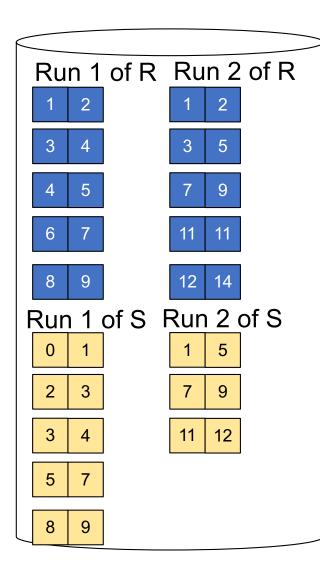

Total cost: 3B(R) + 3B(S)**Step 2:** Join while merging Memory M = 5 pages Output tuples (1,1)Run1 (1,1)(1,1)Run2 (1,1)3 Run1 Output (2,2)buffer (2,2)Run2 Input buffers

**Step 2:** Join while merging sorted runs

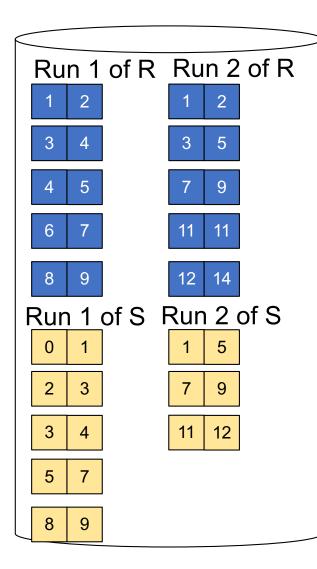

Total cost: 3B(R) + 3B(S)**Step 2:** Join while merging Memory M = 5 pages Output tuples (1,1)Run1 (1,1)(1,1)Run2 (1,1)3 Run1 Output (2,2)buffer (2,2)Run2 (3,3)Input buffers (3,3)

#### Merge-Join

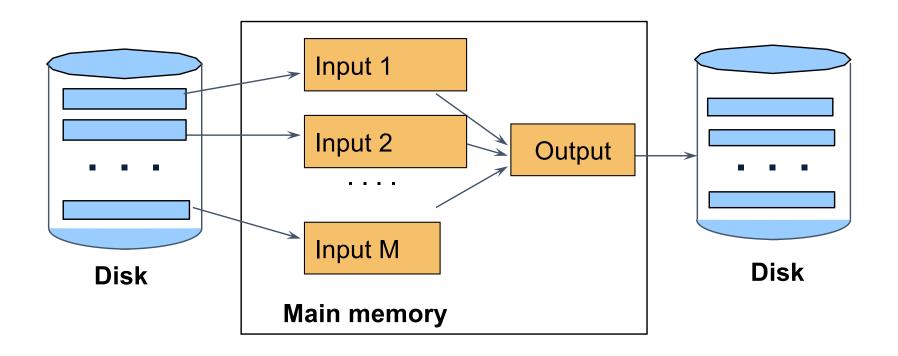

```
M_1 = B(R)/M runs for R

M_2 = B(S)/M runs for S

Merge-join M_1 + M_2 runs;

need M_1 + M_2 \le M to process all runs

i.e. B(R) + B(S) \le M^2
```